### Reguläre Ausdrücke Regular Expressions

Mag. Thomas Griesmayer

### Textersetzung

• Der Ausdruck "Martin" soll durch den Ausdruck "Kurt" in den Zeilen 2-20 ersetzt werden.

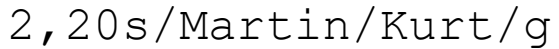

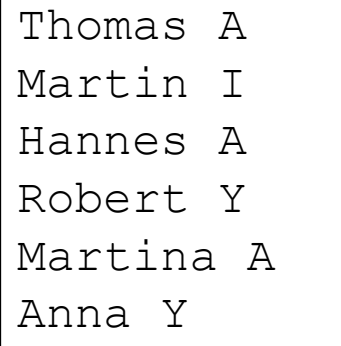

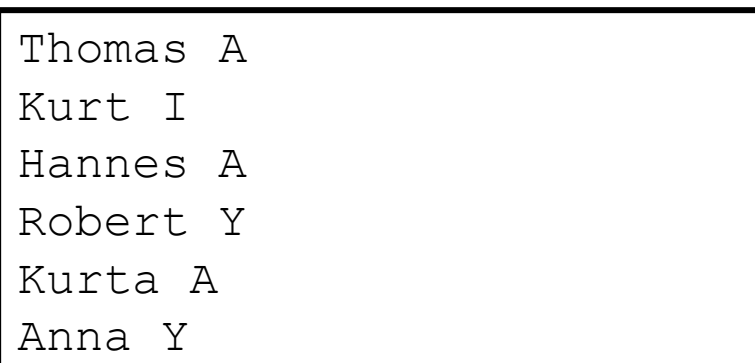

### Beliebiges Zeichen

• "." steht für ein beliebiges Zeichen.

1,\$s/m.x/MAX/g

 $max$ ,  $mix$ ,  $mix$ ,  $mix$ ,  $mix$ ,  $mix$ ,  $…$ Max, maex, ....

MAX, MAX, MAX, MAX, ... Max, maex, ....

#### Zeilenende

• "\$" steht für das Zeilenende.

1,\$s/kurt\$/martin/

wie geht es kurt geht es kurt gut wie geht es martin geht es kurt gut

1,\$s/\$kurt/martin/g Ungültiger Ausdruck

### Zeilenbeginn

• " $\wedge$ " steht für den Zeilenbeginn.

1,\$s/^wie/warum/

wie geht es kurt frage wie es kurt geht warum geht es kurt frage wie es kurt geht

1,\$s/^kurt\$/martin/g

wie geht es kurt kurt

kurt geht es gut

wie geht es kurt martin kurt geht es gut

#### Leerzeile

•  $\sqrt{S}$ " steht für eine Leerzeile.

1,\$s/^\$/martin/g

wie geht es kurt

kurt geht es gut

wie geht es kurt martin kurt geht es gut

3,\$s/^\$/martin/g

wie geht es kurt

kurt geht es gut

wie geht es kurt

kurt geht es gut

### Wiederholung (0..n)

• "<sup>\*"</sup> steht für eine beliebige Folge des vorhergehenden Zeichens (0..n).

1,\$s/ll\*/ll/g hallo hallo halloll hallo halllo halolll

1,\$s/l.\*/martin/

hallo halolll hamartin hamartin

#### Entwerten

• "\" hebt die Sonderbedeutung des folgenden Zeichens auf.

1,\$s/\\$/Dollar/g

100 \$ 10\$ 20 Cent 100 Euro

100 Dollar 10Dollar 20 Cent 100 Euro

1,\$s/.\.//g

.mir

hallo.

dir. wie geht es.

.mir

hall

di wie geht e

# Optional (1)

• "I<sup>"</sup> definiert einen Buchstaben aus dem Bereich in [].

1,\$s/[Mm][ae][iy]er/MEIER/g

Hermann Meier Robert Menschmayer Hannes Mayr

Hermann MEIER Thomas MenschMEIER

Hannes Mayr

1,\$s/m[aie]x/MAX/g

max, mix

m1x, mux, mex

MAX, MAX m1x, mux, MAX

# Optional (2)

• " $[c1-c2]$ " definiert ein beliebiges Zeichen zwischen c1 und c2.

:1,\$s/m[a-e]x/MAX/g

max, mbx, mex ... mix, mux, mAx

MAX, MAX, MAX ...

mix, mux, mAx

:1,\$s/m[a-eA-E]x/MAX/g

max, mbx, mex, mAx, mBx mix, mux, mUx

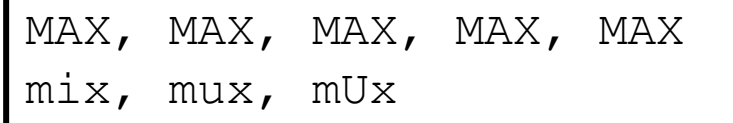

### Geschützte Klammer

• Der Ausdruck zwischen " $\langle$ ... $\rangle$ " wird gruppiert und kann über \1 bis \9 angesprochen werden.

### Wiederholung (i)

 $\bullet$ ,  $\{i\}$ <sup>"</sup> bedeutet, dass der vorangestellte Ausdruck i-mal vorkommen muss.

:1,  $$s/A[0-9] \ (3\) / g$ 

A123, A222 A22

 $\mathbf{r}$ A22

# Wiederholung (i..j)

• "\{i,j\}" bedeutet, dass der vorangestellte Ausdruck i-j-mal vorkommen muss.

:1,  $$s/A[0-9]\ (2,4)\}/AUTO/g$ 

A22, A333, A3456 A1, A99991

AUTO, AUTO, AUTO A1, A99991